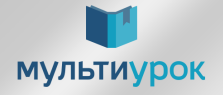

## Свидетельство

НАСТОЯЩИМ УДОСТОВЕРЯЕТСЯ, ЧТО АВТОР

### Полякова Ирина Викторовна

учитель русского языка и литературы

МБОУ СОШ №56

ОПУБЛИКОВАЛ (-А) СВОЙ МАТЕРИАЛ ""Здоровый образ жизни""

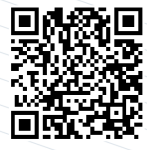

АДРЕС ПУБЛИКАЦИИ: https://multiurok.ru/files/zdorovyi-obraz-zhizni- $412.htm$ 

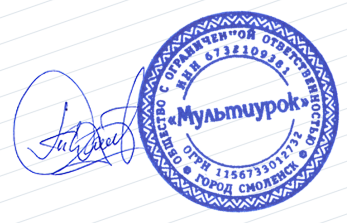

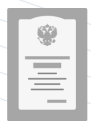

Лицензия на осуществление образовательной деятельности № 5251 от 25.08.2017 г., выдана бессрочно Департаментом Смоленской области по образованию и науке

Руководитель проекта Тарасов Д. А.

05.05.2022 **MUF1873715** 

### **ПМУЛЬТИУРОК**

Лицензия на осуществление образовательной деятельности № 5251 от 25.08.2017 г., выдана бессрочно Департаментом Смоленской области по образованию и науке

## Свидетельство

### **MUF1873711**

НАСТОЯЩИМ УДОСТОВЕРЯЕТСЯ, ЧТО АВТОР

### Полякова Ирина Викторовна

учитель русского языка и литературы

МБОУ СОШ №56

ОПУБЛИКОВАЛ (-А) СВОЙ МАТЕРИАЛ "Жизнь как главная ценность"

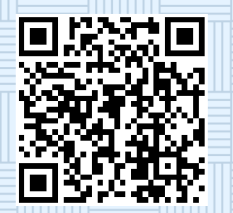

АДРЕС ПУБЛИКАЦИИ: https://multiurok.ru/files/zhizn-kak-glavnaiatsennost.html

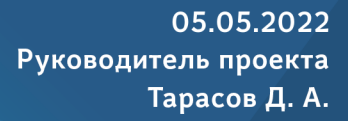

**AbmUV** 

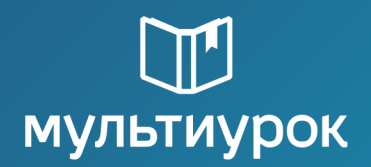

Лицензия на осуществление образовательной деятельности № 5251 от 25.08.2017 г., выдана бессрочно Департаментом Смоленской области по образованию и науке

## Свидетельство

**MUF1873515** 

НАСТОЯЩИМ УДОСТОВЕРЯЕТСЯ, ЧТО АВТОР

### Полякова Ирина Викторовна

учитель русского языка и литературы

### МБОУ СОШ №56

ОПУБЛИКОВАЛ (-А) СВОЙ МАТЕРИАЛ "Классный час "День Героя"

АДРЕС ПУБЛИКАЦИИ. https://multiurok.ru/files/klassnyi-chas-dengeroia-1.html

05.05.2022 Руководитель проекта Тарасов Д. А.

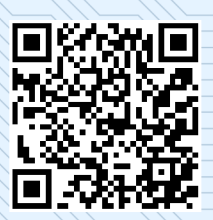

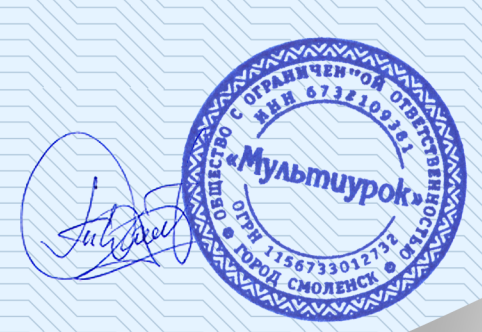

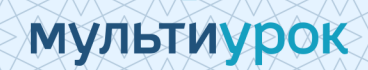

Лицензия на осуществление образовательной деятельности № 5251 от 25.08.2017 г., выдана бессрочно Департаментом Смоленской области по образованию и науке

## Свидетельство

#### MUF1873553

НАСТОЯЩИМ УДОСТОВЕРЯЕТСЯ, ЧТО АВТОР

### Полякова Ирина Викторовна

учитель русского языка и литературы

### МБОУ СОШ №56

ОПУБЛИКОВАЛ (-А) СВОЙ МАТЕРИАЛ "Презентация"День Матери"

АДРЕС ПУБЛИКАЦИИ: https://multiurok.ru/files/prezentatsiia-denmateri-32.html

05.05.2022 Руководитель проекта Тарасов Д. А.

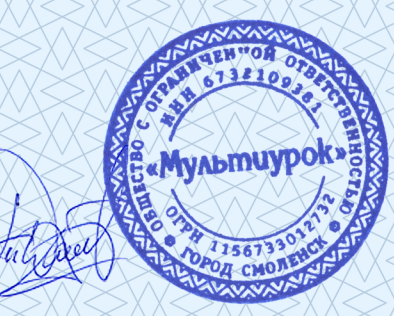

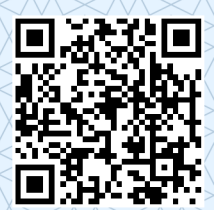

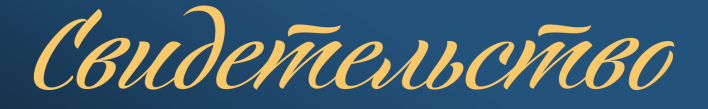

НАСТОЯЩИМ УДОСТОВЕРЯЕТСЯ, ЧТО АВТОР

### Полякова Ирина Викторовна

учитель русского языка и литературы

MEOV COILLNº56

ОПУБЛИКОВАЛ (-А) СВОЙ МАТЕРИАЛ "Работа с подучётным на летних каникулах"

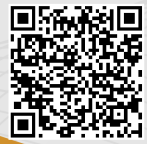

**МУЛЬТИУРОК** 

АДРЕС ПУБЛИКАЦИИ: https://multiurok.ru/files/rabota-s-poduchiotnym-na-<br>letnikh-kanikulakh.html

Лицензия на осуществление образовательной деятельности № 5251 от 25.08.2017 г., выдана бессрочно Департаментом Смоленской области по образованию и науке

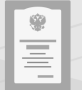

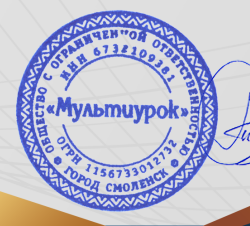

Руководитель проекта Тарасов Д. А.

05.05.2022 MUF1873545

Российский центр мониторинга и оценки профессиональных компетенций работников образования

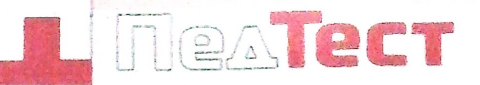

## **ANTJIONA**

### No PT 720 - 54816

Награждается Полякова Ирина Викторовна MEOY COW56 Победитель (1 место)

XVIII Всероссийского педагогического конкурса «Квалификационные испытания»

Участник конкурса успешно прошел профессиональное тестирование в номинации: «Совокупность обязательных требований к основному общему образованию по ФГОС»

Сроки проведения конкурса: 1 января - 30 июня 2021 г.

Список участников и победителей конкурса размещен на сайте "ПедТест" по адресу: https://pedtest.ru/results

«ПедТест» является проектом Центра гражданского образования «Восхождение» (http://civiledu.ru) Свидетельство Роскомнадзора о регистрации СМИ №ФС77-56431

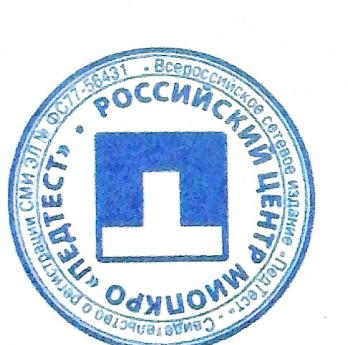

**R**www.pedtest.ru

г. Москва 05.01.2021

USA A CALLADORE A PARTIES

Председатель орг. комитета Федосеева Л.Н.

bleur

info@pedtest.ru

#### «АКАДЕМИЯ УСПЕХА» Научно-методический портал

# Диплом

### Лауреата I степени

### награждается Полякова Ирина Викторовна

Славянский район, п. Рисовый МБОУ СОШ56 учитель русского языка и литературы

#### победитель:

Всероссийского тестирования для педагогов "Методическая грамотность педагога, в рамках ФГОС"

организованной сайтом "Академия успеха" 2021/22 учебный год

Председатель организационного комитета, главный редактор

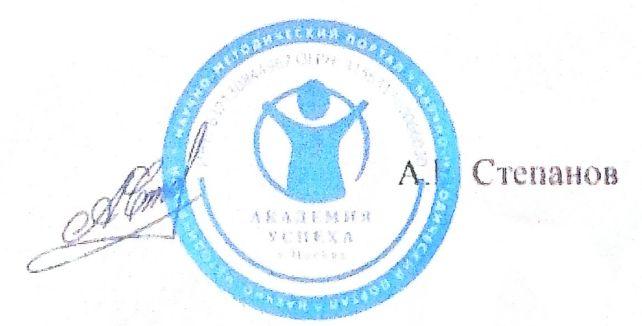

26.01.2022

г. Москва Свидетельство СМИ: ЭЛ № ФС 77-80977 Д-0012776 № 12776

#### МИНИСТЕРСТВО ОБРАЗОВАНИЯ. НАУКИ И МОЛОДЕЖНОЙ ПО. КРАСНОДАРСКОГО КРАЯ

Государственное бюджетное образовательное учреждение дополнительного профессионального образования «Институт развития образования» Краснодарского кра (ГБОУ ИРО Краснодарского края)

УДОСТОВЕРЕНИЕ

О ПОВЫШЕНИИ КВАЛИФИКАЦИИ

231201016128

Регистрационный номер №

9966/22

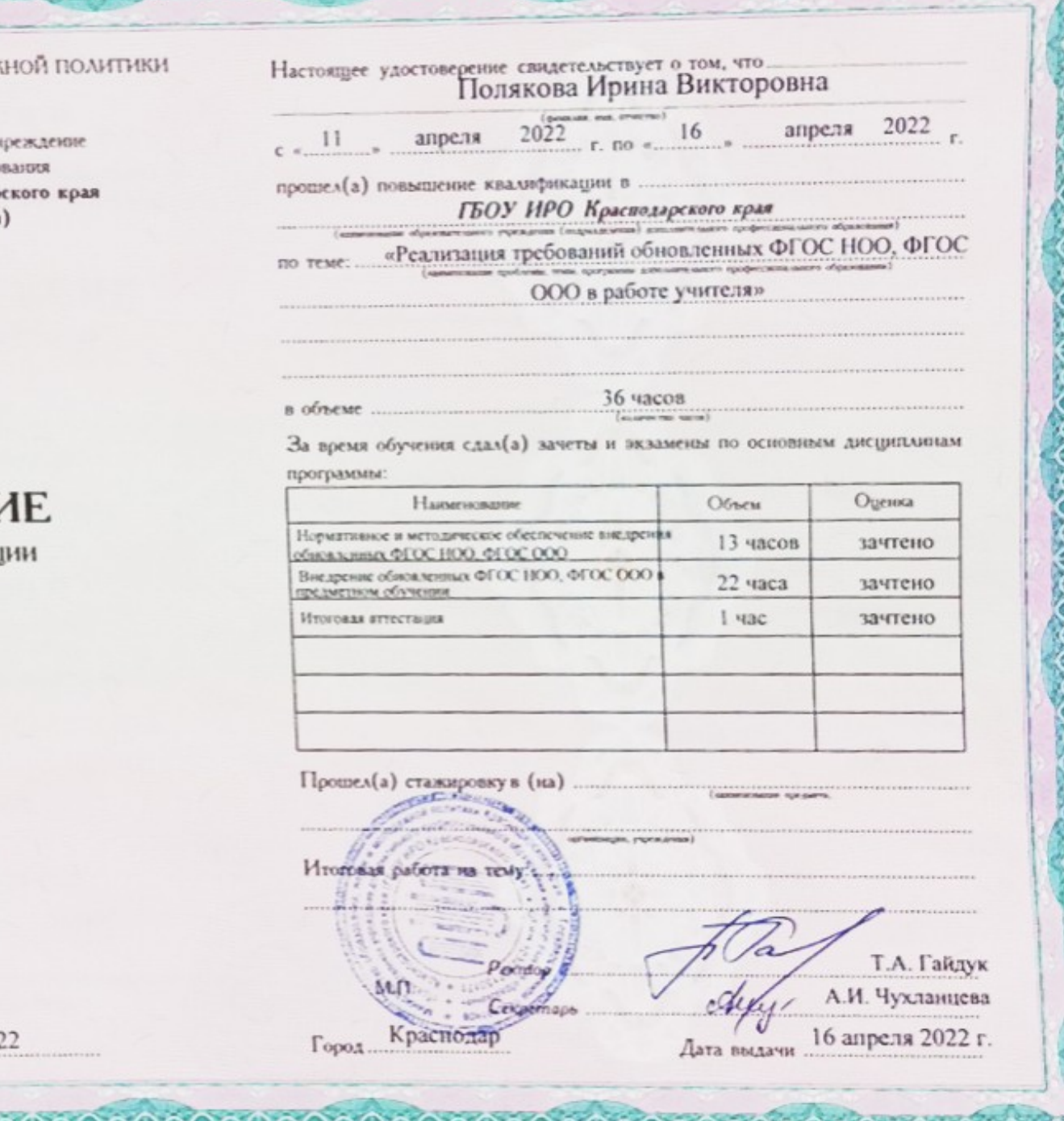

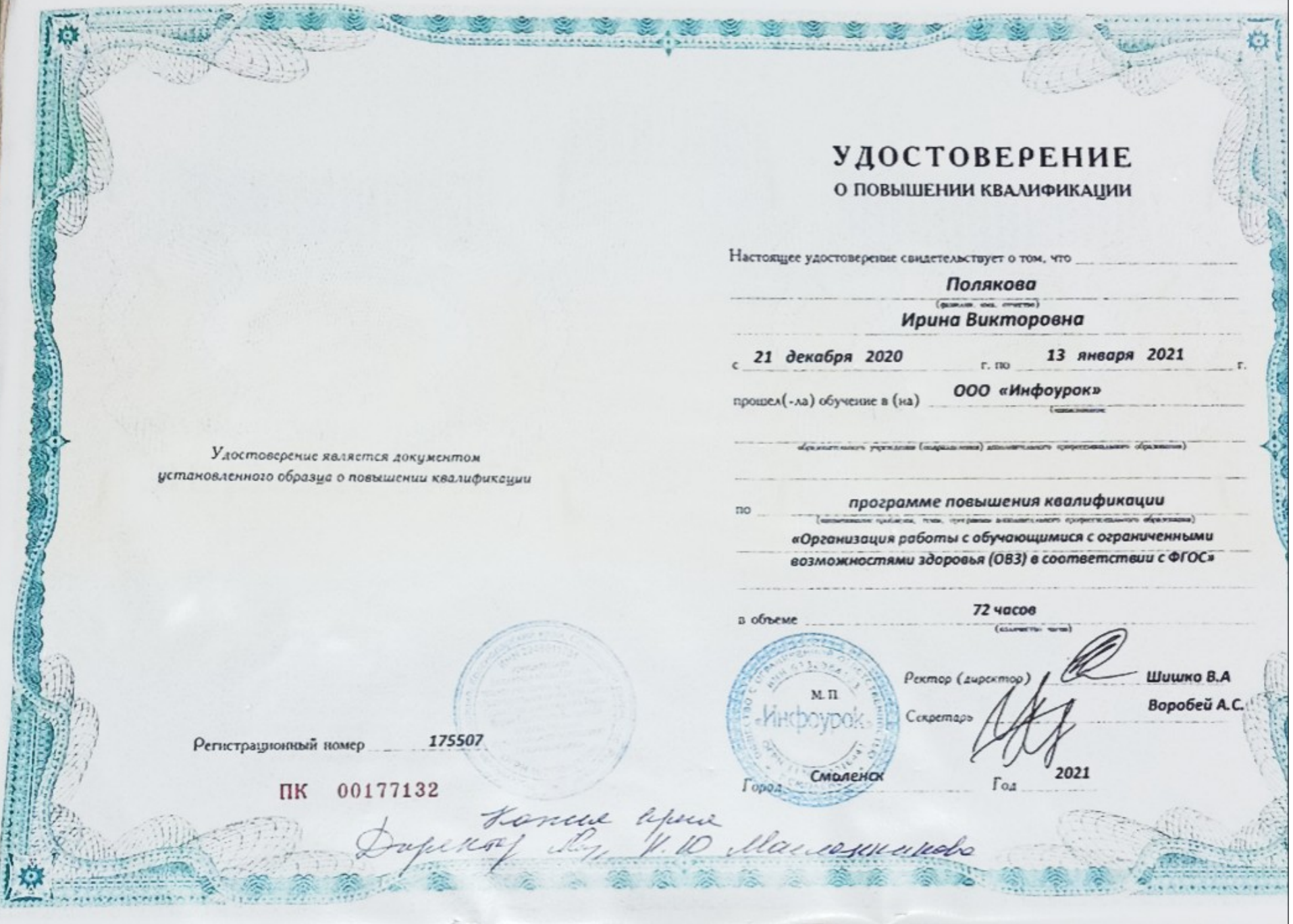

**TRANSPORTER** 

Настоящее удостоверение свидетельствует о том, что

### Полякова Ирина Викторовна

#### с 06 мая 2022 г. по 23 мая 2022 г.

прошёл(а) повышение квалификации в (на) федеральном государственном автономном образовательном учреждении дополнительного профессионального образования «Академия реализации государственной политики и профессионального развития работников образования Министерства просвещения Российской Федерации»

(лицензия Рособрнадзора серия 90Л01 № 0010068 регистрационный № 2938 от 30.11.2020)

по дополнительной профессиональной программе

«Школа современного учителя. Развитие читательской грамотности»

в объёме **56 часов** ководитель house bepure Cacheureerda

### УДОСТОВЕРЕНИЕ

О ПОВЫШЕНИИ КВАЛИФИКЛЦИИ

150000146049

Документ о квалификации

Регистрационный номер

y-141641/6 Город

Москва

Дата выдачи

2022 г.